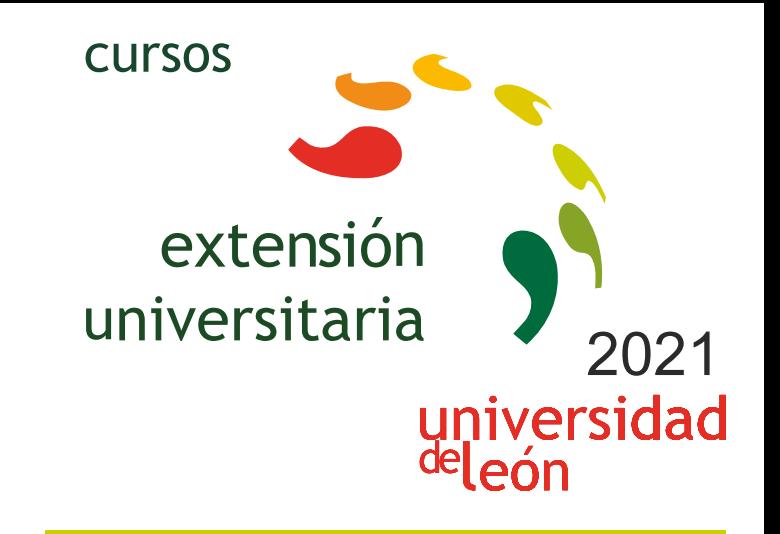

# **EXCEL AVANZADO PARA ESTUDIOS, TRABAJO O INVESTIGACIÓN**

# **15/04/2021 - 01/06/2021**

### Información y matrícula

**LINIE CIRCS** 

Universidad de León Unidad de Extensión Universitaria y Relaciones Institucionales. Av. Facultad de Veterinaria, 25. 24004 · LEÓN. Tel. 987 291 961 y 987 293 372 · Fax 987 291 963. e-mail:ulesci@unileon.es http://www.unileon.es/extensionuniversitaria

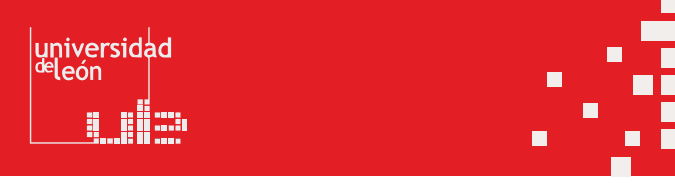

#### **EXCEL AVANZADO PARA E STUDIOS, TRAB AJO O INVE STIGACIÓN**

#### **DIRECTOR:**

David Bor ge Diez. Profesor. Escuela de Ingenierías Industrial, Informática y Aeroespacial. Universidad de León.

#### **LUGAR:**

Escuela de Ingeniería Industrial, Informática y Aeroespacial

## **FECHAS:**

15/04/2021 - 01/06/2021

**HORARIO:**<br>El curso se imparte en modalidad online, de modo que pueda ser seguido sin problemas por todo tipo de públicos en función de sus obligaciones laborales, de estudios o personales. La duración previs ta, de 1 mes y medio, permite que pueda ser seguido de forma cómoda y sencilla, compatibilizándolo con estudios o trabajo. La evaluación del curso se llevará a cabo mediante un trabajo personal, que consistirá en crear una hoja de cálculo basada en algún tema de in terés (laboral, personal o de estudios) de in terés para el alumno.

#### **DURACIÓN:**

30 horas de seguimien to de los con tenidos en la pla taforma. 30 horas adicionales de trabajo personal por parte del alumno, más 15 horas para el trabajo final propues t o, total 75 horas de trabajo.

#### **NÚMERO DE ALUMNOS:**

Mínimo: 15 y Máximo: 50

#### **TASAS:**

Ordinaria: 150 € Alumnos ULE: 120 € Alumnos de otras universidades: 120 € Desempleados: 120 €

*Incluye matrícula del curso, formación y documen tación.*

#### **DE STINATARIOS:**

Alumnos de grado y máster, de cualquier disciplina en la que se trabaje con el análisis y tratamiento de datos. Es especialmente útil para estudiantes de las ramas de ingeniería, geografía, ciencias y economía que desean adquirir destrezas prácticas en el manejo in termedio – a vanzado de la herramien ta Microsoft Excel, una de las herramien tas más usadas a nivel laboral, docen te e in vestigador.

T rabajadores de cualquier ámbito que quiera o necesite utilizar Excel a nivel in termedio y a vanzado. Investigadores de cualquier rama que requieran tratar y analizar datos y elaborar gráficos para publicaciones o análisis de resultados de las in vestigaciones llevadas a cabo.

### **CRÉDITOS DE LIBRE CONFIGURACIÓN:**

3 créditos ECTS

#### **OBJETIVOS:**

El manejo y uso de hojas de cálculo para tratamiento de datos es imprescindible en muchas disciplinas que engloban sectores y ámbitos tan dispares como la economía, la ingeniería, la es tadística o las ciencias.

Excel permite realizar un análisis y tratamiento muy potente de datos, segmentarlos, filtrarlos, trabajar con bases de da tos o elaborar gráficos, entre otras funcionalidades.

El uso de Excel se hace imprescindible en el día a día de es tos sectores y es sin duda una de las herramientas más útiles tanto a nivel laboral como durante los estudios e investigaciones, y sin duda su potencial es habitualmente infrautilizado. El objetivo del curso es que el asistente **pueda manejar de forma in termedia y a vanzada Excel para tr a tar da tos, analizarlos y**  elaborar gráficos. Pese a que se utilizará Excel como herramienta de trabajo la mayoría de los conocimien tos son totalmen te exportables y aplicables al uso y manejo de otras hojas de cálculo, incluyendo pla taformas libres.

#### **PROGRAMA:**

**Bloque 1: Edición de da tos en Excel** Buscar y reemplazar da tos Selección especial Pegado

#### Pegado especial Panel Portapapeles

**Bloque 2: Fórmulas en Excel**

Operadores Operadores Aritméticos Operadores Relacionales o de Comparación Operadores de Text o Operadores de R e ferencia Precedencia de operadores Referencias: concepto y tipos Referencias relativas Referencias absolutas Referencias mixtas Modo de especificar o cambiar las r e ferencias a una celda Modo de extender una fórmula Ejemplos de tipos de r e ferencias R e ferencias relativas R e ferencias absolutas R e ferencias mixtas Nombres Definir nombres Dar nombres a celdas o rangos Cuadro de nombres Utilizar nombres Gestionar nombres Dar nombres a constantes y fórmulas internas

#### **Bloque 3: Utilización del forma t o**

Forma tos predefinidos Forma tos personalizados Forma to condicional Definir un forma to condicional Superposición de forma tos y múltiples condiciones Administrar reglas de forma to condicional Copiar y pegar forma t o

#### **Bloque 4: las funciones**

Estructura de una función Tipos de argumen tos Ca tegorías de funciones Introducción de funciones Grupos de funciones importan tes Funciones es tadísticas Funciones lógicas Funciones de búsqueda y r e ferencia Funciones ma temáticas y trigonométricas Funciones de t ext o Funciones de fecha y hor a Funciones de base de da tos

#### **Bloque 5: bases de da tos en Excel**

Creación de una base de da tos Gestión de una base de da tos Validación de da tos Configuración Mensaje de entrada Mensaje de error Validación de List a Validación Personalizada Ordenación Filtrado o Extracción o de información Filtr o Filtro A vanzado Subtotales Creación de subtotales Usar distin tas funciones sobre uno o más campos de la misma agrupación Creación de varios niveles de subtotales Funciones de bases de da tos Bases de da tos: Tablas Bases de da tos: creación de tablas Bases de da tos: utilización de tablas Bases de da tos: uso de r e ferencias a la tabla

#### **Bloque 6: vinculación de da tos en Excel**

R e ferencias externas R e ferencias externas entre libros Resúmenes de da tos Vinculación de da tos: r e ferencias 3D Vinculación de da tos: consolidación de da tos

#### **Bloque 7: gráficos**

Conceptos de gráficos Terminología de gráficos de Excel Tipos de gráficos Subtipos de gráficos In terrelación Da tos – Gráfic o Añadir o eliminar da tos Añadir una serie o categoría de datos contigua a las ya existentes Añadir series o categorías de datos al gráfico no contiguas a las existentes Añadir series o categorías de datos al gráfico copiando y pegando con ratón Gráficos dinámicos Gráficos Combinados Eje secundario Opciones Especiales Eje de valores Eje de c a tegorías Superposición de series y ancho del in ter valo Barras de error Líneas de tendencia Representación de valores ocultos, nulos, o vacíos

#### **Bloque 8: tablas dinámicas**

Concepto y Componen tes Creación de una tabla dinámic a Variar la perspectiva de los da tos Filtrar Información Filtros de Campo Filtros de etiquet a Filtros de fechaFiltro personalizado Filtros por valor Ordenar Información Orden Manual Orden automátic o Ordenar los campos en la "Lis ta de campos de la tabla dinámica" Esquemas: agrupar mostrar y ocultar información Mostrar detalle Múltiples campos o funciones en el área "Valores" Cálculos personalizados en tablas dinámicas Mostrar valores como Campos calculados Elemen tos calculados Orden de resolución Lis tado de todos los campos y elemen tos calculados Gráficos dinámicos

#### **Bloque 9: macros**

Concept o Creación de macros Consideraciones an tes de grabar una macr o Ejemplo de creación de una macr o Opciones Ejecución de macros Desde el cuadro de dialogo Macr o Median te una combinación de teclas Median te un botón en la barra de herramien tas de acceso rápido Median te un botón o control de formulario o un objeto gráfico en la hoja de cálculo En torno de programación Visual Basic para Aplicaciones (VBA) Ven tana Explorador de Proyectos Ven tana de Propiedades Ven tana de Código Ejercicios

#### **PROFESORADO:**

David Bor ge Diez. Profesor. Escuela de Ingenierías Industrial, Informática y Aeroespacial. Universidad de León.